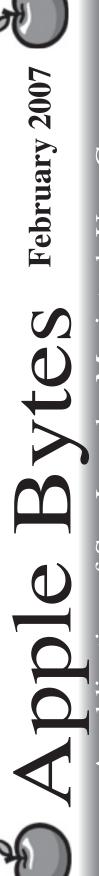

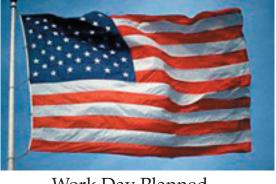

# Work Day Planned...

An all-day Lab work day is planned for Feb. 10th starting at 9:00 AM. We will perform our annual cleaning, dusting and updating magic. The efforts will concentrate on the back lab updating of the numerous iMacs that are being recycled to other schools within the district. It seems like every time we get a batch ready for shipping, another needy batch appears on the scene. But then, that is just part of the deal.

A new Shuffle was announneed today. Five glorious colors. Wow, I think I will get a Silver one. No other improvements, just the annodizing.

Apple is dealing with another iTunes lawsuit, this one from Norway. Wonder if they will simply withdraw iTunes from the Norweigan Market place... Nah!

The new Airport Extreme wireless devices are reportedly shipping now. I hope it is a significant improvement. The existing one is getting a bit long in the tooth and mine is generally unreliable.

It seems that only 4 models with intell chips can utilize 802.11N. And they need an enabler costing \$1.99 to make it work. Can you believe that? Really Rulah!

Apple is good at squeezing the the last penny out of a sale. It just happens to help the bottom line.

That's it for now...

# Club Calendar for February

## Feb 07

SLMUG General Meeting 7:30 PM
San Leandro High School
Room 507 (Shop 7 Graphics Lab)
2200 Bancroft Ave.
San Leandro (Info: 510 828-9314)
SLMUG Board Meeting. Normally
held after the general meeting at a
nearby eating establishment.

### 15... SLMUG Mac SIG

The Mac SIG meets on the third Thursday in Room 507, the Shop 7 Graphics Lab. Items for discussion are brought by you, the attendees. Discussions are specific to your problems and requests. (Info: 510 828-9314)

### Mar 2007

 SLMUG General Meeting 7:30 PM San Leandro High School Room 507 (Shop 7 Graphics Lab) 2200 Bancroft Ave. San Leandro (Info: 510 828-9314)

### The Fine Print

Apple Bytes is published by and for the members of the San Leandro Macintosh User Group. It is created on an iMac G5 2.0 running Mac OS 10.4.3 using Adobe InDesign 3.0.1 and printed on an HP Laserjet 2200DTN.

It is an independent publication, not affiliated with, sponsored, or sanctioned by Apple Computer or any other manufacturer. The opinions, statements, views, and positions herein are those of the author(s), or editor(s) and are not intended to represent the opinions, statements, views, and positions of Apple Computer or any other company, or anyone else for that matter. Original articles published in Apple Bytes may be reprinted or reproduced by other non-profit user groups provided that acknowledgement is given and a copy of that newsletter furnished to:

Editor P.O. Box 4111

### Reflections on my Macs and my day By Bob Shayler

I am sitting at home watching Supersize Me on MSNBC tonight. It is an impressive film about how intrusive McDonalds is in our dietary lives. The "Mac" (give me some literary license) in McDonalds got me to thinking about how intrusive my Macs are in my life, including the iBook I am using right now to create this article.

I fall out of bed in the morning with no Mac in sight, none in the bedroom, none in the bathroom, none in the hallway. (Does anyone have their Mac in one of those rooms?) Headed toward breakfast, I stop by the "computer room" (a converted bedroom), to see if I have any eMail from a Russian teacher in the CIF project or maybe a comment on my MySpace web page. If I do, I may be late leaving the house, but hey, priorities.

No Mac in the car but my cell phone could go online in a pinch if I wanted to pay Verizon for the access. I drift into a dream about the time (only a few months in the future) when I could use my iBook to go online anywhere in town. Is it illegal to check eMail while driving? No matter, I could voice activate the iBook if I really really wanted to.

Second thing I do when I enter my classroom (after turning off the alarm) is to startup my iBook and the classroom computers. I check my website for school to remind myself of the assignments for my classes today. In class, my students with their own laptops (mostly Macs because we are an Apple school) check for the assignments, send messages to the class eMail list, research some question online because it is faster than using a textbook, and, of course, secretly I'm in the background. I emulate them on all counts, chatting with absent students and a couple of teachers in other countries.

My classes over, I use Microsoft's Remote Desktop Connection to access my gradebook. Even though the gradebook program is hosted on a Windows server, I use my Mac to get to it. Grades updated (took about 15 minutes), I check my school eMail. I usually have four to five eMails from parents or students or staff members that require about an hour to answer (including researching the answers to questions). I go off to the daily after-school meeting and during it keep iChat or Adium open because absent students try to contact me then. If the meeting is truly boring, I update my school website during the meeting.

In case you didn't figure it out already, my school site has wireless access everywhere. Without that, my day would be very different. My evenings at home would need to be used for all the above activities. The classroom activities would be very different, maybe just the old traditional approaches.

Driving home in the car, I again dream of online access everywhere, iTunes directly to my audio system and eMail spoken to me while I drive. Then somebody cuts me off and I realize just how stupid that dream is.

I get home and head straight for the iMac, check all eight of my active eMail accounts (Yahoo, .mac and com, pay some bills online with my bank (USAA, its closest branch with a building is in Texas), make a reservation for a hotel in Palm Springs using tripadvisor.com, search for folk musicians using MySpace. com and iTunes, and create a couple of quizzes for the next day's classes.

For this article, I did a quick little analysis of the amount of time I spend in an intimate relationship with my Macs. (Not the kind of intimate some of your minds just went to!) Here's how I spend my time each day on average:

| Sleep:              | 6.0 hours   | Housework:        | 1.0 hours     |
|---------------------|-------------|-------------------|---------------|
| Eating:             | 0.75 hours  | Personal hygiene  | 0.75 hours    |
| Classroom teaching: | 3.5 hours   | Playing with dogs | 0.5 hours     |
| Meetings:           | 0.5 hours   | Talking with Pam  | 0.25 hours ** |
| Driving the commute | e 1.5 hours | Mac addiction     | 9.25 hours    |

What's wrong with that picture? Suggestions welcomed. Maybe if I had Windows I wouldn't be so addicted...

<sup>\*\*</sup> Editors note: Talking with Pam .25 hours? What's wrong with this picture? Helloooooo...

### **SLMUG Minutes 1-18-07**

**John Mitchell** opened the meeting asking for a show of hands of those who attended MacWorld. Most hands went up. John stated that there were many improved items at MacWorld. Several shared their experiences at MacWorld. Ed reported that he bought Toast 8 via buy.com for \$37 after rebates (instead of \$69 or \$59 for downloaded update from Toast 7). Toast 8 includes Popcorn. Both iPhone and Apple TV demos were discussed.

Wes Hall shared a 10-minute slide show of his trip to Hong Kong and China. He has a DVD of some 720 photos. He pulled some of the pictures and put them into FotoMagico software produced by Boinx Software. He demonstrated the program and told how easy it was to make a high-resolution slideshow with music, fade in and out, etc. Great show, Wes! The cost of FotoMagico is \$79 via Kagi Store. You can have a free 5-day demo license to try before you buy. Check the web site: fotomagico.com.

Some folk looked at iLap by RainDesign, which is a stand to hold a laptop that keeps it cool on your lap of desktop. Some saw it for \$39.95. The website had prices from \$49.90 to 69.90.

**Bob Shayler** demoed TidBITS via a disk. TidBITS is a free email and Web publication covering the Macintosh Internet community. It requires an installation into your applications folder. You can subscribe to TidBITS. You can even find MacFixit files on TidBITS. Bob led us through the process of how it works. TidBITS sell TakeControl electronic books. They have great information, great writers and authors. He then spoke of Netgear, maker of wireless routers and wireless adapters for networking. The dlink application doesn't work well ... many returned. MacScan, a free program that is promoted that it gets rid of spyware. Bob went to Macintouch to see if anyone made comments about the program. He then went to Version Tracker and downloaded a self-running installer package. He installed MacScan to the Application folder and then did a fast scan of his iBook ... no spyware detected Bob then typed into Google: MacScan Reviews. There were a number of reviews in MacUpdate. There were a number looked at. MacWorld had the following comments: Pros: Cleans up files and other digital detritus left behind after you browse the Web. Cons: Browsers do the same thing; no Mac spyware; no progress gauge; slow. Thanks Bob.

Ed Matlock reviewed the January DOM. Included are the following: Airport Update 2006002 (faster wireless esp. for Intel chip Macs); Disk Catalog Maker 4.2; SLUG CD 2006 (catalog of all 2006 DOMs); Font ExplorerX111 (like Suitcase in that one can set up groups of fonts for specific apps); Google Earth Mac; iChats updates; iDefrag Demo (allows you to pull parts of a program together so that one can open programs faster); iPod Shuffle Reset Utility; Office 2004 1133 update; OnyX (repairs permissions, cleans up HD); Open Office 2.1; Parallels Desktop 3120 (allows Intel Chip Macs to run Windows and OS X simultaneously); Security Updates; Stuffit Expander 11.0.2; TextWrangler 2.2 (text editor); thoth 183 (SofWeb info on using the interne, as well as allowing one to access 150 to 200 thousand newsgroups); and WeatherSnitch ... weather forcaster. Thanks Ed for another great DOM.

# February 1st meeting features...

It is rumored that there will be a couple of Mystery demonstrations at this meeting. In fact our President will be making one of them. Randy might make the other one. There is some more good news too. Be sure and attend. Ed will, as usual, have a number of new items on the CDom. Membership dues are due too.

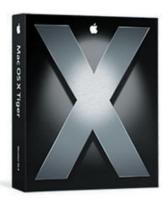

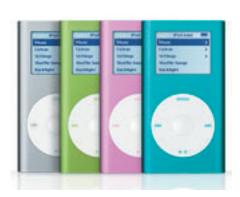

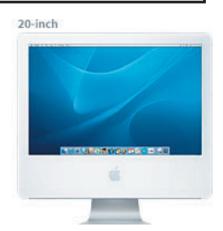

San Leandro Macintosh User Group P.O. Box 4111 San Leandro CA 94579-0111

Main Meeting - Feb 1st